## **Lyd i Casablanca Lyd i Casablanca Lyd i Casablanca**

**Når billedredigeringen er færdig** – og du også har lavet dine overblændinger!! – skal vi redigere lyd.

Lydredigeringen kan være:

- Lægge speak på (voice over)
- Lægge underlægningsmusik på
- Lægge lydeffekter på
- Ændre lydniveau
- Fade ud / ind
- Flytte lyd
- Ændre lyd ind punkter

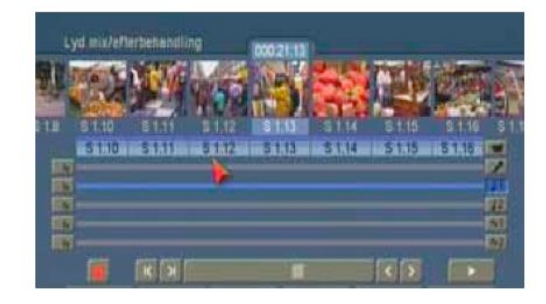

## **Lyd mix / efterbehandlings skærmen:**

- Storyboard (med scenenavn)
- Reallyd (med scenenavn)
- $\blacksquare$  Lydspor til speak
- $\blacksquare$  Lydspor til musik
- $\blacksquare$  Lydspor til diverse

Desuden er der mulighed for fade, lydniveauændringer m. Kurver og optagelse af ny lyd.

## **Lyd optagelse / bearbejdning skærmen:**

Her kan se og bearbejde de enkelte lydklip, som du har optaget / samplet. Det er også herfra du vælger de lydklip, som skal tilføjes lydstoryboardet. (Afkorte efter behag – tilføje effekt etc.)

**I manualen til Casablanca kan du læse disse sider**, som vi så gennemgår nøjere på kurset:

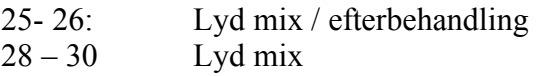

## **Noter:**

Beregning af lyd skal ske for at "koble lyd og billede sammen". Det skal gøres hver gang der ændres i lyd eller billede (Nogle gang kan programmet gøre det i baggrunden)

Kommentarer kan også indtales direkte som speak imens du ser filmen. Kvaliteten bliver dog bedre hvis lyden indspilles på f.eks. videokamera imens du ser filmen.